## Android mikandi app download plugin

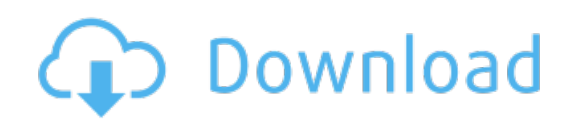

Download: **Android mikandi app download plugin**